#### Suchen

[Login](https://vinobarden.info/de/System/Login) [Registrieren](https://vinobarden.info/de/System/Registrieren) [DE](https://vinobarden.info/de/Erste-Schritte/Was-ist-Contrexx?pdfview=1)

**[Home](https://vinobarden.info/de/home) [Der Staat](https://vinobarden.info/de/Staat) [Die Regierung](https://vinobarden.info/de/Regierung) [Markgrafschaften](https://vinobarden.info/de/Markgrafschaften) [Impressionen](https://vinobarden.info/de/Bildergalerie) [Boutique](https://vinobarden.info/de/Boutique) [Kontakt](https://vinobarden.info/de/Kontakt)**

Sie befinden sich hier: [Home](https://vinobarden.info/de/home) > [Erste Schritte](https://vinobarden.info/de/Erste-Schritte) > Was ist Contrexx?

### **Adresse**

**Staat der Vinobarden** Kuepachweg 61 39100 Bozen Italien

> Tel: Fax:

[info@vinobarden.eu](https://vinobarden.info/mailto:info@vinobarden.eu) [vinobarden.info](https://vinobarden.info/https://vinobarden.info)

# **Contrexx® Web Content Management System (WCMS)**

Mit dem modular aufgebauten Web Content Management System Contrexx ist das Verwalten von anwendungsreichen Webseiten einfacher denn je. Die übersichtliche Administrationsoberfläche ermöglicht es Firmen, Vereinen sowie Privatpersonen, die komplette Webseite auch ohne besondere Computerkenntnisse selber zu bearbeiten.

Doch Contrexx bietet weit mehr, als eine leicht verständliche Verwaltung Ihres Internetauftritts. Die Software ist ein Gesamtpaket, das alle wichtigen Anwendungen beinhaltet, die eine moderne Webseite heutzutage braucht – und dies egal in welcher Branche der Nutzer tätig ist.

## **Was unterscheidet Contrexx von einem herkömmlichen CMS?**

Um Ihr Zielpublikum zu erweitern, können Sie dank Contrexx auf effiziente Art und Weise ein **mehrsprachiger** Webauftritt erstellen. Durch den **Multichannel** erreichen Sie Ihre Kunden durch kompatible Anzeigearten auch über Smartphones und Tablets, denn Ihre Webseite passt sich dem Gerät des Nutzers an. App- und Printansicht sind weitere Möglichkeiten davon. Mit der Anwendung **E-Commerce** steht ein kompletter Online Shop zu Ihrer Verfügung, in dem sich das Hinzufügen von Kategorien und Produkten schnell und eifach gestaltet. Überweisungen aller Art können direkt über die Anwendung **Online Zahlung** vorgenommen werden. Weiter ist zum Versenden von Newsletter die Anwendung **E-Mail-Marketing** in Contrexx integriert. Dank dem **Unified User Management** werden die Kundendaten vom Online Shop, von Online Zahlungen sowie von den Newsletter Abonnenten alle im selben Verzeichnis zusammengeführt. Schliesslich ermöglicht das **Media Asset Management** eine logisch organisierte Ablage der Bilder, Grafiken, Dokumenten und Videos Ihrer Webseite.

Alle weiteren Anwendungen von Contrexx sind [hier](https://vinobarden.info/de/Erste-Schritte/Uebersicht-Anwendungen) zu finden.

## **Professioneller und innovativer Vertrieb**

Contrexx® wird weltweit über ein Partnernetzwerk vertrieben. Die Contrexx® Lösungspartner sind autorisierte Partner, die ausgewiesene Kompetenzen im den Bereichen WebDesign, Grafik oder Internetmarketing besitzen. Damit erhalten Sie als Kunde professionelle Unterstützung mit hohen Kompetenzen aus Ihrer Nähe.

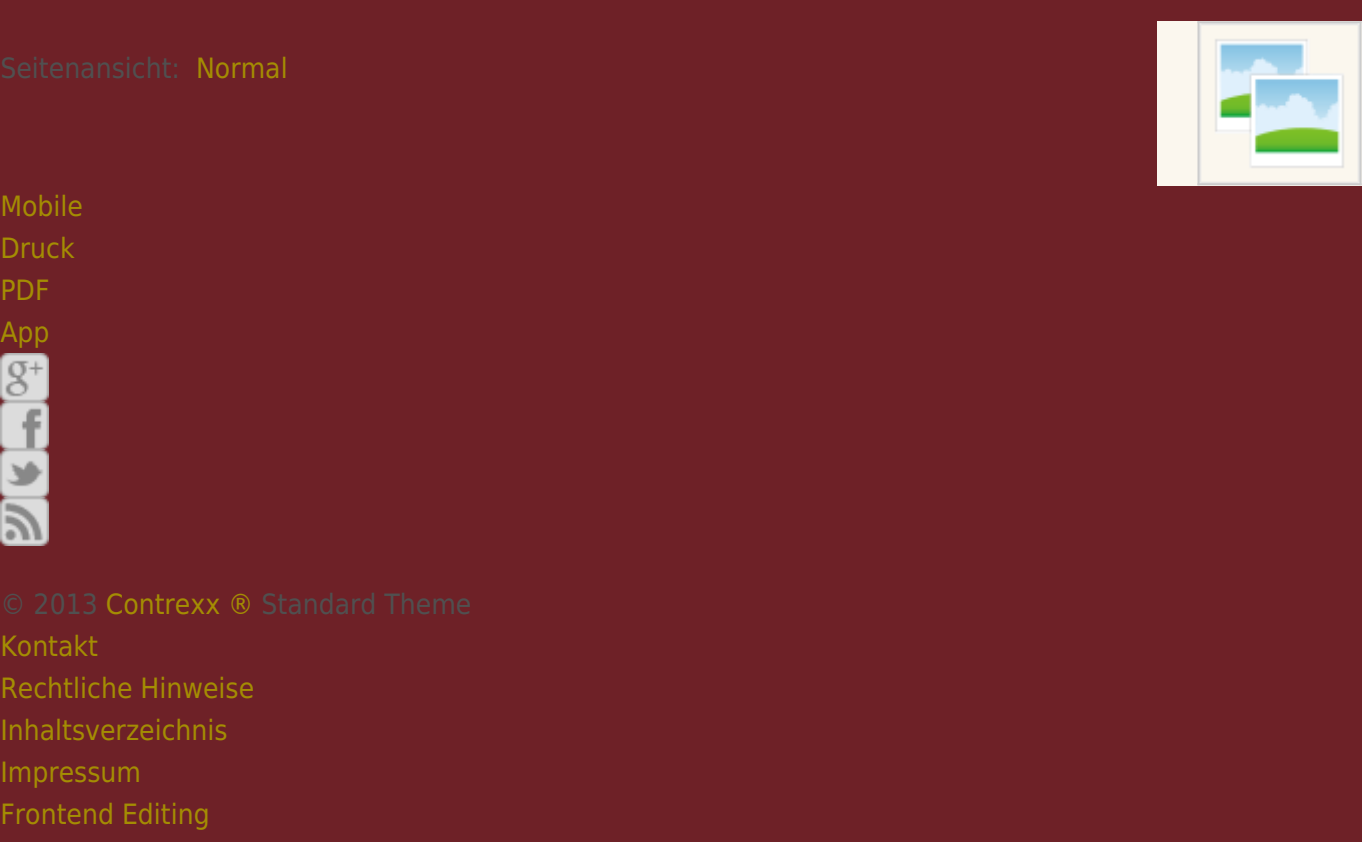

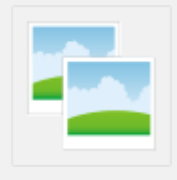